## **BabelPad Crack Download [Mac/Win] [2022-Latest]**

# [Download](http://evacdir.com/jails/ZG93bmxvYWR8d1A2TTJSelkzeDhNVFkxTkRVeU1qRXhNSHg4TWpVNU1IeDhLRTBwSUZkdmNtUndjbVZ6Y3lCYldFMU1VbEJESUZZeUlGQkVSbDA/?diruetic=fundamental&QmFiZWxQYWQQmF=posessions..)

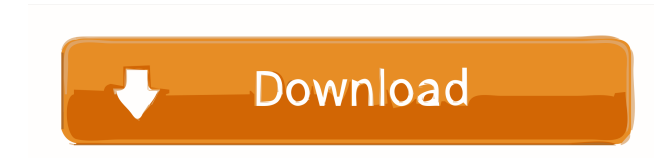

#### **BabelPad With Full Keygen [32|64bit] [March-2022]**

BabelPad is a cross-platform Unicode editor for Windows and Linux. It was developed for the purpose of creating (and later converting) Unicode text in one window, and is the most compact and lightweight solution for this t conversion. BabelPad is completely free to use, and comes with no spyware or other harmful software components. Does BabelPad Save and Store the Edited Text? BabelPad does not keep the original or modified text after you c XHTML, etc.) Insert Unicode text into and join lines Search and replace multiple strings in batch mode Unicode normalization Search and replace Unicode control characters Remove Unicode control characters Switch languages more Save the file to the clipboard Set composite font mappings Use font substitution Include fonts in the list Paste a selected block of Unicode text Redirect standard input to the program Display Unicode character table Integration with the default text editor of your operating system Start the program when Windows starts Installable to hard disk Optional: Create and insert Unicode block references Unicode edit (including non-printing con to other editors Open and view web pages, such as Unicode-compliant web pages Text layout mode View character properties

- Create your own macros to perform common tasks with one click. - Keyboard shortcuts allow you to use your keyboard shortcuts to perform common tasks with a single click. - Macro renaming is very flexible. You can renamin needs. - Macros can be used to make the translation process more efficient. - Macro functions can be based on predefined actions (Insert, Delete, Convert, etc.) or you can program your own. - Multi-file macro function can You can also define your own action macros to perform commonly used functions such as opening a specific file, copying a section, saving the file, or many others. - Create multiple macros for a single action so that you ca automatically save macros to an external file or the system clipboard. - You can also perform multiple actions at once. - Save macros to an external file (comma delimited text format), or the clipboard. - Set macros to run individual files. - Run macros on entire folders. - Run macros on individual files. - Script macros in your favorite scripting language: Python, VBS cript, NBS, JScript, NBS, JScript, ASP, Perl, Phyton, Tcl, etc. - Script 77a5ca646e

#### **BabelPad Crack+ Patch With Serial Key**

#### **BabelPad Crack+ With Full Keygen [2022]**

BabelPad is a feature-rich application able to convert Unicode text. In addition to support for many languages, the program is able to handle multiple scripts, as well as Chinese-European, Arabic-Latin and Turkish-Latin va per day and how many SPAM emails are allowed. After that, the utility informs you if there are any SPAM messages that were allowed. You can then decide to reject all of them (default), reject them all but allow the message emails to your main account, so that future emails are either delivered to your webmail or blocked. - SpamReporter: SpamReporter seeps a record of incoming emails. You can see the number of SPAM messages that were allowed. inbound spam engine that also examines attachments for spam. - SpamFinder: Supports a very large list of recipients, if the list has been managed and updated manually. - SpamFinder: Detects phishing Emails. - PhishingBlock to certain servers from the web. - MailGrabber: Allows you to integrate a third-party email client and save you the need to configure it. - WebMail: Webmail integration. - Phishing Watcher: Alerts you to the arrival of new

#### **What's New in the?**

BabelPad is a feature-rich application able to convert Unicode text, enabling advanced computer users to render complex scripts. The perks of a portable application Installation is not a requirement, which makes BabelPad p installers. The important aspect to take into account is that the Windows registry does not get updated with new entries, and files are not left behind on the HDD after removing the utility. A generous editing toolbox avai strings at once in batch mode, reverse the order of characters, increase or decrease the indent, as well as take a snapshot of the entire program or just the editor pane. BabelPad also lets you insert bidirectional control font mappings, disable line wrapping, and change the layout mode. These are just some of the options available through BabelPad. Resource-friendly editor for Unicode text The program uses a pretty low amount of CPU and RAM looking to create and convert Unicode text. What's New: Version 5.1.5: - "Shader" options to define rule-based foreground and background colors. - High-lightable characters on a unicode keymap. - Character support for Turk Highlight selectable Unicode characters! - A few minor bugfixes - Several minor improvements - Arabic keyboard supportFort Point Marine Science Center Fort Point Marine Science Center is a facility of the Boston Harbor wat

### **System Requirements For BabelPad:**

At the start of play, you need only 1 PC for the game. As players complete challenges, they gain experience and level up, gaining better equipment and HP. You can play once you have created a character in a character scree Monoflagellum (single-fin) Monoflagellum (

Related links:

<http://pi-brands.com/wp-content/uploads/2022/06/werjaz.pdf> <http://maxiwire.com/?p=1052> <https://kapro.com/wp-content/uploads/2022/06/conben.pdf> <https://nansh.org/portal/checklists/checklist.php?clid=61003> <https://news.mtkenya.co.ke/advert/reader-for-pc-2-4-00-05230-crack-patch-with-serial-key-latest/> [https://jariosos.com/upload/files/2022/06/YOmrZ94gin4B4DIvXv5A\\_06\\_7eeb9c26c9db2a85b1ce77754262e033\\_file.pdf](https://jariosos.com/upload/files/2022/06/YOmrZ94gin4B4DIvXv5A_06_7eeb9c26c9db2a85b1ce77754262e033_file.pdf) [http://www.threadforthought.net/wp-content/uploads/Deep\\_Diff.pdf](http://www.threadforthought.net/wp-content/uploads/Deep_Diff.pdf) <http://mangalamdesigner.com/?p=15006> [http://raga-e-store.com/wp-content/uploads/2022/06/Subtitle\\_player.pdf](http://raga-e-store.com/wp-content/uploads/2022/06/Subtitle_player.pdf) <https://6v9x.com/easy-photo-effects-crack-download/>